# Programming Manual

1696B Series Programmable DC Power Supplies

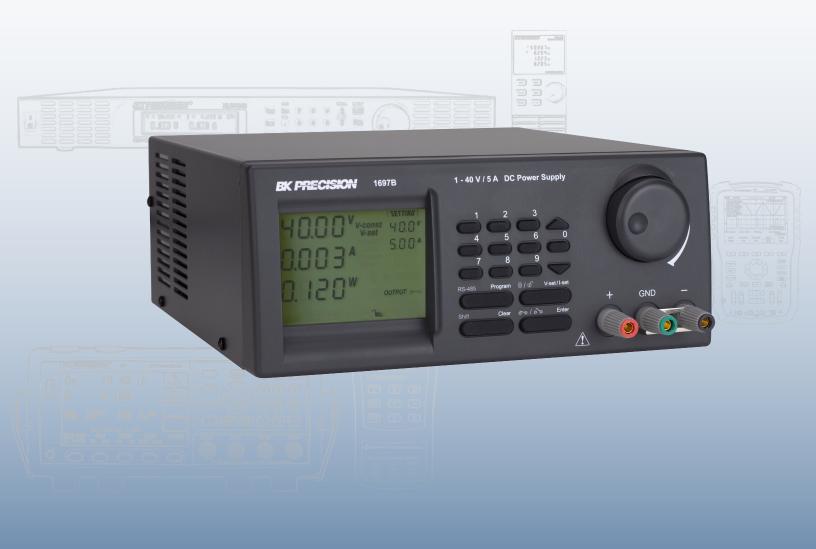

# 1696B Series Programming Manual Contents

| General SCPI Command list                      | 3 |
|------------------------------------------------|---|
| Set and read output Voltage                    | 3 |
| Set and read output Current limit              | 3 |
| Read actual output voltage                     | 3 |
| Read actual output current                     | 4 |
| Read actual output power                       | 4 |
| Set and read Upper Voltage Limit(UVL)          | 4 |
| Read Upper Current Limit(UCL)                  | 4 |
| Set and read output ON/OFF status              | 5 |
| Set and read value of 9 preset programs        | 5 |
| Read SCPI version and Serial number            | 6 |
| Read Identity of power supply                  | 6 |
| Internal Program Operation commands            | 6 |
| Set number of points and cycle to run          | 6 |
| Read number of points and cycle to run setting | 7 |
| Edit value for internal program                | 7 |
| Read set value of internal program             | 7 |
| Start to run of internal program               | 7 |
| Stop the current running internal program      | 7 |
| Proprietary Command Set                        | 8 |

# **SCPI Syntax**

SCPI(Standard Commands for Programmable Instruments) is standard programmable commands to use in controlling measurement devices. The standard commands is based on ASCII command language.

Basic Syntax explanation:

**Command syntax** Each command in SCPI is defined in Upper case and lower case

part. The upper case part is mandate and lower case part is

optional.

e.g. "VOLTage?" is same as "VOLT?"

SCPI command is not case sensitive. It means "VOLTage?" is same as "VOLTAGE?" and "voltage?" during communication.

**Square bracket** [ ] - The command in bracket is optional.

e.g. "[:SOURce]VOLTage?" can be replaced by

"VOLTaage The [:SOURce] is skipped.

**Angle bracket <>** - Indicate this is parameter for command. For example "VOLTage

<value>", it means the VOLTage need to pass a value.

e.g. VOLTage 5V

**e.g.** Command "[:SOURce]VOLTage[:LEVel][:IMMediate][:AMPLitude]?" can be write as "volt?"

Remark: It need "\n" at the end of each command for power supply. e.g. "volt?\n"

#### General SCPI Command list

# Set and read output Voltage

#### [:SOURce]VOLTage[:LEVel][:IMMediate][:AMPLitude]

<value> Description: Set output voltage, (Unit: V or mV) Return

Value: none

Example: "VOLT 1.00V"

means set output voltage to 1.00V

### [:SOURce]VOLTage[:LEVel][:IMMediate][:AMPLitude]?

Description: Read output voltage setting

Return Value: set value of out voltage in Volt.

Example: "VOLT?"

return "1.00V"

means the output voltage is set to 1.00V

#### Set and read output Current limit

#### [:SOURce]CURRent[:LEVel][:IMMediate][:AMPLitude]

<value> Description: Set output current limit. (Unit: A or mA)

Return Value: none Example: "CURR 1.00A"

means set output current limit to 1.00A

#### [:SOURce]CURRent[:LEVel][:IMMediate][:AMPLitude]?

Description: Read output current limit setting

Return Value: set value of out current limit in Amp.

Example: "CURR?"

return 1.00A"

means the output current limit is set to 1.00A

#### Read actual output voltage

#### MEASure[:SCALar]:VOLTage[:DC]? Description:

Read the actual output voltage. Return Value:

actual value of output voltage in Volt. Example:

"MEAS:VOLT?"

return "5.00V"

means the actual output voltage is 5.00V

#### Read actual output current

# **MEASure[:SCALar]:CURRent[:DC]?** Description:

Read the actual output current. Return Value: actual value of output current in Amp. Example: "MEAS:CURR?"

return "1.00A"

means the actual output current is 1.00A

#### Read actual output power

## MEASure[:SCALar]:POWer[:DC]?

Description: Read the actual output power

Return Value: actual value of output power in Watt

Example: "MEAS:POW?" return "20.00W"

means the actual output power is 20.00W

## Set and read Upper Voltage Limit(UVL)

# [:SOURce]VOLTage:LIMit <value>

Description: Set Upper Voltage Limit value

Return Value: none

Example: "VOLT:LIM 5.00V"

means set UVL to 5.00V

#### [:SOURce]VOLTage:LIMit?

Description: Read Upper Voltage Limit setting Return Value: set value of Upper Voltage Limit

Example: "VOLT:LIM?"

return "5.00V"

means set value of UVL is 5.00V

# Read Upper Current Limit(UCL)

#### [:SOURce]:CURRent:LIMit?

Description: Read Upper Current Limit setting Return Value: set value of Upper Current Limit

Example: "CURR:LIM?"

return "1.00A"

means set value of UCL is 1.00A

# Set and read output ON/OFF status

OUTPut[:STATe] <bool>

Description: Set output ON/OFF. <bool> = 0|1|ON|OFF

Return Value: none

Example: "OUTP 0" or "OUTP ON"

means set OUTPUT to ON

OUTPut[:STATe]?

Description: Read output ON/OFF status

Return Value: return 0|1 Example: "OUTP?"

return "0"

means the output is ON

#### Set and read value of 9 preset programs

SYSTem:PRESet# <value1>, <value2>

Description: Set voltage and current of preset program #. # is between 1 to 9. Voltage

value unit is V|mV and Current value unit is A|mA Return Value: none

Example: "SYST:PRES3 5.00V, 1.00A"

means set preset program 3 to 5.00V and 1.00A

SYSTem:PRESet#?

Description: Read voltage and current of preset program#. # is between 1 to 9.

Return Value: return set value of voltage and current of preset program #

Example: "SYST:PRES4?"

return "10.00V, 2.00A"

means the set value of preset program 4 is 10.00V and 2.00A

#### **Read SCPI version and Serial number**

SYSTem: VERSion?

Description: read SCPI version

Return Value: "YYYY.V", YYYY is year, V is version.

Example: "SYST:VER?"

return "1999.0"

means year 1999, version 0

SYSTem:SN?

Description: Read Serial Number

Return Value: Serial number of power supply

Example: "SYST:SN?"

return "2015091813"

#### Read Identity of power supply

\*IDN?

Description: Read identity of power supply

Return Value: "Manufacturer Name, Model, S/N, Software Version"

Example: "\*IDN?"

return "B&K Precision,169XB, XXXXXXXXX, 01-01"

**Internal Program Operation commands** 

#### **Introduction of Internal Programs**

The power supply has 20 points internal program which customer can be define. These program can be run in defined number of cycles.

#### Set number of points and cycle to run

PROGram:LEVel <Value1> <Value2>

Description: Set number of points to run and number of cycle to run. <Value1> is range of points to be run. Its value range from 2~20. The starting point should be from point 1. <Value2> is cycle time from 0~9999. 0 means run forever. Return Value: none

Example: "PROG:LEV 2,9999"

means run points 1 to 2 and 9999 cycl

#### Read number of points and cycle to run setting

PROGram:LEVel?

Description: Read setting of number of points to run and number cycle to run

Return Value: return number of points and number of cycle

Example: "PROGram:LEVel?"

Return Value:2,9999

means point 1 to 2 and run 9999 cycle

#### Edit value for internal program

PROGram:DATA# <value1>, <value2>, <value3>

Description:Edit value for program #.lf # is ignored, it use point defined in

PROGram:LEVel. <value1> is Voltage value with unit V|mV. <value2> is Current value

with unit A|mA. <value3> is run duration with unit S. Return Value: none

Example: "PROG:DATA2 5.00V, 2.00A, 35S"

means set program 2 to 5V, 2A and duration 35s

## Read set value of internal program

PROGram:DATA#?

Description: Read set value of internal program #. # is between 0~19

Return Value: return set value of Voltage, Current and Duration of program #

Example: "PROG:DATA1?"

return "5.00V, 1.00A, 15S"

means the program 1 has set 5.00V, 1.00A and duration 15S

#### Start to run of internal program

PROGram:STARt

Description: Start running of internal program.

Return Value: none

Example: "PROG:STAR"

means run from program 1 to program 5 for 100 cycles.

#### Stop the current running internal program

PROGram:STOP

Description: Stop the current running internal program.

Return Value: none

Example: "PROG:STOP"

# **Proprietary Command Set**

These commands are used when SCPI is disabled in the power supply. See the 1696B Series user manual for instructions on how to disable SCPI.

#### Notes:

```
{ }- command data, [ ] - return data, [OK] = "OK", [CR] = Odh
???? = 30h, 30h, 30h, 30h - 39h, 39h, 39h, 39h (4 bytes data)
??? = 30h, 30h, 30h - 39h, 39h (3 bytes data)
?? = 30h, 30h - 39h, 39h (2 bytes data)
<address> 30h, 30h - 3fh, 3fh (2 bytes data).
```

- Anything in **BLUE** colors indicate the command string to send to the instrument
- Anything in **RED** colors indicate the return string that returns immediately after the associated command string is sent.

| <b>Command Protocol</b>                                           | Description                                                        | Example (address = 00)                                              |
|-------------------------------------------------------------------|--------------------------------------------------------------------|---------------------------------------------------------------------|
| SESS <address><cr> [OK][CR]</cr></address>                        | Disables front panel keypad and sets power supply into remote mode | SESS00 <cr></cr>                                                    |
| ENDS <address><cr> [OK][CR]</cr></address>                        | Enables front panel keypad and sets power supply into local mode   | ENDS00 <cr></cr>                                                    |
| Setting up communication                                          |                                                                    |                                                                     |
| CCOM <address><rs>{000-<br/>256}<cr> [OK][CR]</cr></rs></address> | <rs> = 1 for RS485</rs>                                            | CCOM001002 <cr></cr>                                                |
|                                                                   |                                                                    | Note: This will set supply into RS485 mode with address set to 002. |
| GCOM <address><cr></cr></address>                                 | Gets the RS485 address configured on the power                     | GCOM00 <cr></cr>                                                    |
| [OK][CR]                                                          | supply.                                                            |                                                                     |

| Setting up power supply parameters                   |                                              |                                                            |
|------------------------------------------------------|----------------------------------------------|------------------------------------------------------------|
| VOLT <address><voltage><cr></cr></voltage></address> | Sets the voltage output of the power supply. | VOLT00123 <cr></cr>                                        |
| [OK][CR]                                             | the power supply.                            | Note: This will set voltage to 12.3V                       |
| Note:                                                |                                              |                                                            |
| <voltage> = 010 to XXX where XXX is the</voltage>    |                                              |                                                            |
| maximum voltage rated by the power supply.           |                                              |                                                            |
| Format: XX.X V                                       |                                              |                                                            |
| i.e. 234 = 23.4 V                                    |                                              |                                                            |
| Minimum value: 010 -> 1.0 V                          |                                              |                                                            |
| (decimal point does not change)                      |                                              |                                                            |
| CURR <address><current><cr></cr></current></address> | Sets the current limit of the power supply   | CURR00456 <cr></cr>                                        |
| [OK][CR]                                             | ,                                            | Note: This will set current                                |
|                                                      |                                              | limit to 4.56A                                             |
| Note:                                                |                                              |                                                            |
| <current> = 001 – XXX where XXX is the</current>     |                                              |                                                            |
| maximum current rated by the power supply            |                                              |                                                            |
| Format: X.XX A                                       |                                              |                                                            |
| i.e. 123 = 1.23 A                                    |                                              |                                                            |
| (decimal point does not change)                      |                                              |                                                            |
| SOVP <address><voltage><cr></cr></voltage></address> | Sets the upper voltage limit                 | SOVP00105 <cr></cr>                                        |
| Toutlen                                              | of the power supply (OVP                     |                                                            |
| [OK][CR]                                             | limit)                                       | Note: This will set the upper voltage limit (OVP) to 10.5V |
| Note:                                                |                                              |                                                            |
| <voltage> = 010 to XXX where XXX is the</voltage>    |                                              |                                                            |
| maximum voltage rated by the power supply.           |                                              |                                                            |
| Format: XX.X V                                       |                                              |                                                            |
| i.e. 234 = 23.4 V                                    |                                              |                                                            |
| Minimum value: 010 -> 1.0 V                          |                                              |                                                            |
| (decimal point does not change)                      | Catable astrollers and                       | 057000 (00)                                                |
| GETS <address><cr></cr></address>                    | Gets the set voltage and set                 | GETS00 <cr></cr>                                           |
| Voltage[222]Current[222][CD]                         | current values from power supply.            | i.e. If set voltage = 12.3 V and                           |
| Voltage[???]Current[???][CR]                         | Supply.                                      | set current = 4.56 A, the                                  |
| [OK][CR]                                             |                                              | return string will be:                                     |
|                                                      |                                              | 123456[CR]                                                 |
|                                                      |                                              | [OK][CR]                                                   |
| GOVP <address><cr></cr></address>                    | Gets the upper voltage limit                 | GOVP00 <cr></cr>                                           |
|                                                      | setting (OVP)                                |                                                            |
| Voltage[???][CR]                                     | ,                                            | i.e. If upper voltage limit =                              |
| [OK][CR]                                             |                                              | 10.0 V, the return string will                             |
|                                                      |                                              | be:                                                        |
|                                                      |                                              | 100[CR]                                                    |
|                                                      |                                              | [OK][CR]                                                   |

| CETD and droops aCDs                               | Cots the measured voltage                             | CETDOO (CD)                                                   |
|----------------------------------------------------|-------------------------------------------------------|---------------------------------------------------------------|
| GETD <address><cr></cr></address>                  | Gets the measured voltage and current reading and the | GETD00 <cr></cr>                                              |
| Voltage[222]Current[222][mode][CB]                 | mode of operation.                                    | i a If massured/read voltage                                  |
| Voltage[???]Current[???][mode][CR]                 | mode of operation.                                    | i.e. If measured/read voltage<br>= 1.0 V and current = 4.56 A |
| [OK][CR]                                           |                                                       |                                                               |
| Note:                                              |                                                       | and in CC mode, return string will be:                        |
|                                                    |                                                       |                                                               |
| [mode] = 0 for CV mode<br>= 1 for CC mode          |                                                       | 0104561[CR]                                                   |
| = 1 for CC mode                                    |                                                       | [OK][CR]                                                      |
| GMAX <address><cr></cr></address>                  | Gets the maximum voltage                              | GMAX00 <cr></cr>                                              |
|                                                    | and current settable by the                           |                                                               |
| Voltage[???]Current[???][CR]                       | power supply                                          | i.e. 1696 rated for 20.0 V and                                |
| [OK][CR]                                           |                                                       | 9.99, return string will be:                                  |
|                                                    |                                                       | 200999[CR]                                                    |
|                                                    |                                                       | [OK][CR]                                                      |
| Output control                                     |                                                       |                                                               |
| SOUT <address><status><cr></cr></status></address> | Enables or disables the                               | SOUT000 <cr></cr>                                             |
|                                                    | output of the power supply.                           |                                                               |
| Voltage[???]Current[???][CR]                       |                                                       | Note: This will enable the                                    |
| [OK][CR]                                           |                                                       | output (ON).                                                  |
|                                                    |                                                       |                                                               |
| Note:                                              |                                                       |                                                               |
| <status> = 0 for Enable output (ON)</status>       |                                                       |                                                               |
| = 1 for Disable output (OFF)                       |                                                       |                                                               |
| Display status                                     |                                                       |                                                               |
| GPAL <address><cr></cr></address>                  | This gets all the information                         | GPAL00 <cr></cr>                                              |
|                                                    | as displayed on the LCD                               |                                                               |
| [68 characters][CR]                                | screen. This command is                               |                                                               |
| [OK][CR]                                           | useful to get the current                             |                                                               |
|                                                    | status of the power supply,                           |                                                               |
| Note:                                              | including measured voltage,                           |                                                               |
| [68 characters] – The 68 characters represent      | current, and power, set                               |                                                               |
| all the LCD display information. (See "Explain     | voltage and current, key                              |                                                               |
| of GPAL Command" section for details.)             | lock status, remote status,                           |                                                               |
|                                                    | output status, and more.                              |                                                               |

| Memory Presets                                                                                              |                                                                                                    |                                                               |
|----------------------------------------------------------------------------------------------------|----------------------------------------------------------------------------------------------------|---------------------------------------------------------------|
| PROM <address><memory_location><voltage> <current><cr></cr></current></voltage></memory_location></address> | Saves the defined voltage and current into the                                                                                                    | PROM005145020 <cr></cr>                                       |
| [OK][CR]                                                                                                    | specified memory location.                                                                                                    | Note: This will set 14.5 V and 0.20 A into memory location 5. |
| Note:                                                                                                    |                                                                                                    |                                                               |
| <memory_location> = 1 to 9;</memory_location>                                                               |                                                                                                    |                                                               |
| <voltage> = voltage value to set for the</voltage>                                                          |                                                                                                    |                                                               |
| assigned memory location.                                                                                   |                                                                                                    |                                                               |
| Format: XX.X V <current> = current value to set for the</current>                                           |                                                                                                    |                                                               |
| assigned memory location.                                                                                   |                                                                                                    |                                                               |
| Format: X.XX A                                                                                              |                                                                                                    |                                                               |
| (decimal point does not change)                                                                             |                                                                                                    |                                                               |
| GETM <address><cr></cr></address>                                                                           | Returns all of the voltage                                                                                                    | GETM00 <cr></cr>                                              |
| -                                                                                                    | and current values that are                                                                                                    |                                                               |
| Memory 1 Voltage[???]Current[???][CR]                                                                       | stored in all memory                                                                                                    | Note: This will return all                                    |
| Memory 2 Voltage[???]Current[???][CR]                                                                       | locations of the power                                                                                                    | voltage and current values                                    |
|                                                                                                    | supply                                                                                                    | stored into memory of the                                     |
|                                                                                                    |                                                                                                    | power supply.                                                 |
| Memory 9 Voltage[???]Current[???][CR]                                                                       |                                                                                                    |                                                               |
| [OK][CR]                                                                                                    |                                                                                                    | i.e. If location 1 has 1.0                                    |
|                                                                                                    |                                                                                                    | V/1.00A, location 2 has                                       |
| Note:                                                                                                    |                                                                                                    | 2.0V/2.00Alocation 9 has                                      |
| Only the characters in [] are returned. The                                                                 |                                                                                                    | 9.0V/9.00A, the return string will be:                        |
| words "Memory 1" or "Voltage" or "Current"                                                                  |                                                                                                    | 010100[CR]                                                    |
| are NOT part of the return string.                                                                          |                                                                                                    | 020200[CR]                                                    |
|                                                                                                    |                                                                                                    |                                                               |
|                                                                                                    |                                                                                                    | 090900[CR]                                                    |
| GETM <address><location><cr></cr></location></address>                                                      | Returns only the stored                                                                                                    | GETM002 <cr></cr>                                             |
|                                                                                                    | voltage and current settings                                                                                                    |                                                               |
| Voltage[???]Current[???][CR]                                                                                | from the specified memory                                                                                                    | Note: This will return the                                    |
| [OK][CR]                                                                                                    | location.                                                                                                    | voltage and current values                                    |
|                                                                                                    |                                                                                                    | stored into memory location                                   |
| Note:                                                                                                    |                                                                                                    | 2.                                                            |
| <pre><location> = 1 to 9</location></pre>                                                                   |                                                                                                    |                                                               |
| Only the characters in [] are returned. The                                                                 |                                                                                                    |                                                               |
| words "Voltage" or "Current" are NOT part of                                                                |                                                                                                    |                                                               |
| the return string.  RUNM <address><location><cr></cr></location></address>                                  | Recalls the voltage and                                                                                                    | RUNM006 <cr></cr>                                             |
| NOTATI NAUGI 6332 NOCATION 2 CR2                                                                            | current values stored in the                                                                                                    | NOIVIVIOUS CR                                                 |
| [OK][CR]                                                                                                    | specified memory location                                                                                                    | Note: This will recall the                                    |
| ferdient                                                                                                    | Tradition in the state of the state of the s | voltage and current settings                                  |
| Note:                                                                                                    |                                                                                                    | stored in memory location 6.                                  |
| <li><location> = 1 to 9</location></li>                                                                     |                                                                                                    | ,                                                             |

| Ti                                                                                                    | mer Program                                                                                                    |                                                  |                              |
|----------------------------------------------------------------------------------------------------|----------------------------------------------------------------------------------------------------|--------------------------------------------------|------------------------------|
| PF                                                                                                    | OP <address><location><voltage><current></current></voltage></location></address>                                                                                                    | Sets the parameters                              | PROP00151234560435 <cr></cr> |
| <r< td=""><td>ninute&gt;<second><cr></cr></second></td><td>(voltage, current, minutes,</td><td></td></r<> | ninute> <second><cr></cr></second>                                                                                                    | (voltage, current, minutes,                      |                              |
|                                                                                                    |                                                                                                    | seconds) for one step                            | Note: This will set the      |
| [0                                                                                                    | K][CR]                                                                                                    | indicated by the step                            | parameters:                  |
|                                                                                                    |                                                                                                    | location.                                        | Voltage = 12.3 V,            |
| N                                                                                                    | ote:                                                                                                    |                                                  | Current = 4.56 A,            |
| <                                                                                                    | ocation> = 00 to 19                                                                                                    |                                                  | Minutes = 4                  |
| Th                                                                                                    | is is the location for the step. Timed                                                                                                    |                                                  | Seconds = 35                 |
| pr                                                                                                    | ogram can store up to 20 steps (i.e. 00 – 19)                                                                                                    |                                                  | Step = 15                    |
| <\                                                                                                    | roltage> = 010 to XXX                                                                                                    |                                                  | Step 15                      |
| Fc                                                                                                    | rmat: XX.X V                                                                                                    |                                                  |                              |
| <0                                                                                                    | urrent> = 001 to XXX                                                                                                    |                                                  |                              |
| Fo                                                                                                    | rmat: X.XX A                                                                                                    |                                                  |                              |
| <r< td=""><td>ninute&gt; = 00 to 99</td><td></td><td></td></r<>                                           | ninute> = 00 to 99                                                                                                    |                                                  |                              |
| Th                                                                                                    | is is the time in minutes to hold the                                                                                                    |                                                  |                              |
| pr                                                                                                    | ogrammed step values                                                                                                    |                                                  |                              |
| <5                                                                                                    | econd> = 00 to 59                                                                                                    |                                                  |                              |
| Th                                                                                                    | is is the time in seconds to hold the                                                                                                    |                                                  |                              |
| pr                                                                                                    | ogrammed step values                                                                                                    |                                                  |                              |
|                                                                                                    |                                                                                                    |                                                  | 0                            |
| G                                                                                                    | TP <address><cr></cr></address>                                                                                                    | Returns all 20 steps of the                      | GETPOO <cr></cr>             |
| GI                                                                                                    | ETP <address><cr></cr></address>                                                                                                    | Returns all 20 steps of the timed program stored | GETP00 <cr></cr>             |
|                                                                                                    |                                                                                                    | timed program stored                             | GETP00 <cr></cr>             |
| Pr                                                                                                    | ogram 00                                                                                                    | timed program stored parameter values from       | GETP00 <cr></cr>             |
| Pr<br>Vo                                                                                                  | ogram 00<br>oltage[???]Current[???]Minute[??]Second[??                                                                                                    | timed program stored                             | GETP00 <cr></cr>             |
| Pr<br>Vo                                                                                                  | ogram 00<br>oltage[???]Current[???]Minute[??]Second[??<br>CR]                                                                                                    | timed program stored parameter values from       | GETP00 <cr></cr>             |
| Pr<br>Vo<br>][(                                                                                           | ogram 00 pltage[???]Current[???]Minute[??]Second[?? CR] ogram                                                                                                    | timed program stored parameter values from       | GETP00 <cr></cr>             |
| Pr<br>Vo<br>][0<br>Pr<br>01                                                                               | ogram 00 pltage[???]Current[???]Minute[??]Second[?? CR] ogram .Voltage[???]Current[???]Minute[??]Second[                                                                                                    | timed program stored parameter values from       | GETP00 <cr></cr>             |
| Pr<br>Vo<br>][0<br>Pr<br>01                                                                               | ogram 00 pltage[???]Current[???]Minute[??]Second[?? CR] ogram                                                                                                    | timed program stored parameter values from       | GETP00 <cr></cr>             |
| Pr<br>Vo<br>][(<br>Pr<br>01<br>??                                                                         | ogram 00 pltage[???]Current[???]Minute[??]Second[?? CR] ogram .Voltage[???]Current[???]Minute[??]Second[ ][CR]                                                                                                    | timed program stored parameter values from       | GETP00 <cr></cr>             |
| Pr<br>Vo<br>][(<br>Pr<br>01<br>??                                                                         | ogram 00 pltage[???]Current[???]Minute[??]Second[?? CR] ogram .Voltage[???]Current[???]Minute[??]Second[ ][CR]                                                                                                    | timed program stored parameter values from       | GETP00 <cr></cr>             |
| Pr<br>Vc<br>][(<br>Pr<br>01<br>??<br>                                                                     | ogram 00 pltage[???]Current[???]Minute[??]Second[?? CR] ogram .Voltage[???]Current[???]Minute[??]Second[ ][CR]                                                                                                    | timed program stored parameter values from       | GETP00 <cr></cr>             |
| Pr<br>Vo<br>][(<br>Pr<br>01<br>??<br><br>Pr<br>Vo                                                         | ogram 00 pltage[???]Current[???]Minute[??]Second[?? CR] ogram .Voltage[???]Current[???]Minute[??]Second[ ][CR]                                                                                                    | timed program stored parameter values from       | GETP00 <cr></cr>             |
| Pr<br>Vc<br>][(<br>Pr<br>01<br>??<br><br>Pr<br>Vc                                                         | ogram 00 pltage[???]Current[???]Minute[??]Second[?? CR] ogram .Voltage[???]Current[???]Minute[??]Second[ ][CR] ogram 19 pltage[???]Current[???]Minute[??]Second[?? CR]                                                                                                  | timed program stored parameter values from       | GETP00 <cr></cr>             |
| Pr<br>Vc<br>][(<br>Pr<br>01<br>??<br><br>Pr<br>Vc                                                         | ogram 00 pltage[???]Current[???]Minute[??]Second[?? CR] ogram .Voltage[???]Current[???]Minute[??]Second[ ][CR]                                                                                                    | timed program stored parameter values from       | GETP00 <cr></cr>             |
| Pr<br>Vo<br>][0<br>Pr<br>01<br>??<br><br>Pr<br>Vo<br>][0                                                  | ogram 00 pltage[???]Current[???]Minute[??]Second[?? CR] ogram .Voltage[???]Current[???]Minute[??]Second[ ][CR] ogram 19 pltage[???]Current[???]Minute[??]Second[?? CR]                                                                                                  | timed program stored parameter values from       | GETP00 <cr></cr>             |
| Pr<br>Vc<br>][0<br>Pr<br>01<br>??<br><br>Pr<br>Vc<br>][0                                                  | ogram 00 pltage[???]Current[???]Minute[??]Second[?? CR] ogram .Voltage[???]Current[???]Minute[??]Second[ ][CR] ogram 19 pltage[???]Current[???]Minute[??]Second[?? CR] DK][CR]                                                                                          | timed program stored parameter values from       | GETP00 <cr></cr>             |
| Pr<br>Vo<br>][()<br>Pr<br>01<br>??<br><br>Pr<br>Vo<br>][()<br>No                                          | ogram 00 pltage[???]Current[???]Minute[??]Second[?? CR] ogram .Voltage[???]Current[???]Minute[??]Second[ ][CR] ogram 19 pltage[???]Current[???]Minute[??]Second[?? CR] DK][CR]  ote: nly the characters in [] are returned. The                                         | timed program stored parameter values from       | GETP00 <cr></cr>             |
| Pr<br>Vc<br>][0<br>Pr<br>01<br>??<br><br>Pr<br>Vc<br>][0<br>Nc                                            | ogram 00 pltage[???]Current[???]Minute[??]Second[?? CR] ogram .Voltage[???]Current[???]Minute[??]Second[ ][CR] ogram 19 pltage[???]Current[???]Minute[??]Second[?? CR] DK][CR]  ote: nly the characters in [] are returned. The ords "Program 00","Voltage", "Current", | timed program stored parameter values from       | GETP00 <cr></cr>             |
| Pr V () [() Pr () () () () () () () () () () () () ()                                                     | ogram 00 pltage[???]Current[???]Minute[??]Second[?? CR] ogram .Voltage[???]Current[???]Minute[??]Second[ ][CR] ogram 19 pltage[???]Current[???]Minute[??]Second[?? CR] DK][CR]  ote: nly the characters in [] are returned. The                                         | timed program stored parameter values from       | GETP00 <cr></cr>             |

| GETP <address><location><cr></cr></location></address> | Returns only the specified step location's stored | GETP0010 <cr></cr>            |
|--------------------------------------------------------|---------------------------------------------------|-------------------------------|
| Voltage[???]Current[???]Minute[??]Second[??            | parameters in timed                               | Note: This will return the    |
| ][CR]                                                  | program.                                          | voltage, current, minutes,    |
| [OK][CR]                                               |                                                   | and seconds parameters        |
|                                                        |                                                   | stored in step location 10 of |
| Note:                                                  |                                                   | the timed program.            |
| <location> = 00 to 19</location>                       |                                                   |                               |
| Only the characters in [] are returned. The            |                                                   |                               |
| words "Voltage", "Current", "Minute", or               |                                                   |                               |
| "Second" are NOT part of the return string.            |                                                   |                               |
| RUNP <address><cycle><cr></cr></cycle></address>       | Runs the timed program                            | RUNP000182 <cr></cr>          |
|                                                        | and repeats for the                               |                               |
| [OK][CR]                                               | specified number of cycles.                       | Note: This will run the timed |
|                                                        | ,                                                 | program and repeat for 182    |
| Note:                                                  |                                                   | cycles.                       |
| <cycle> = 0000 to 0256</cycle>                         |                                                   | ,                             |
| This defines how many cycles to repeat the             |                                                   |                               |
| timed program, up to 256 cycles                        |                                                   |                               |
| 0000 = infinite cycles                                 |                                                   |                               |
| STOP <address><cr></cr></address>                      | Stops the timed program                           | STOP00 <cr></cr>              |
|                                                        | from running.                                     |                               |
| [OK][CR]                                               |                                                   |                               |